# **车辆品牌车型大全**

产品亮点:查询车辆品牌所有列表,并包括车标的图片信息。

## **API列表**

## **汽车品牌车型大全**

API基本信息

接口地址: http://:80//brand

描述:汽车品牌车型大全

认证方式: basic auth

方法:get

类型:路由/映射

请求参数:无

返回参数

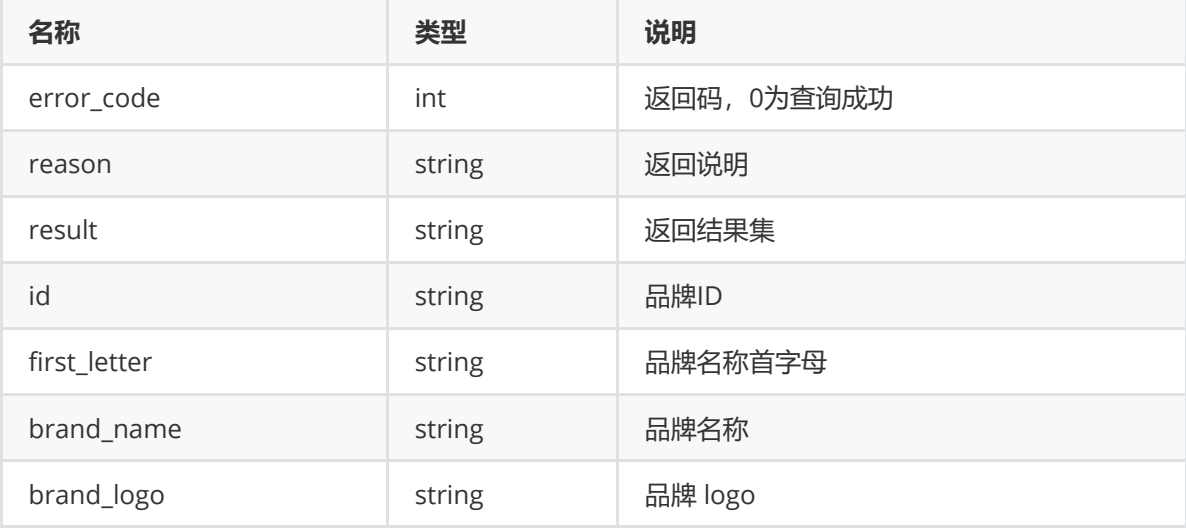

## **认证类型为basic auth的curl命令调用示例**

curl -X GET -H "Authorization:Basic ZGVtbzAxOjVRc2hIRlcwXg==" "http://{ip}/{访问路 径}/brand"

其中header中的key为"Authorization",内容为"Basic"+一个空格+base64加密(username:password)。

加密用到的认证参数请根据应用市场中的<已购资产>中的资产信息获取。

## **成功返回报文样例**

```
{
    "result":[
        {
            "first_letter":"A",
            "brand_name":"奥迪",
            "id":"1",
```

```
"brand_logo":"https://juhe.oss-
cnhangzhou.aliyuncs.com/api_image/538/brand/1.png"
        },
        {
            "first_letter":"A",
            "brand_name":"阿尔法·罗密欧",
            "id":"2",
            "brand_logo":"https://juhe.oss-cn-
hangzhou.aliyuncs.com/api_image/538/brand/2.png"
        },
        {
            "first_letter":"A",
            "brand_name":"阿斯顿·马丁",
            "id":"3",
            "brand_logo":"https://juhe.oss-cn-
hangzhou.aliyuncs.com/api_image/538/brand/3.png"
        },
        {
            "first_letter":"A",
            "brand_name":"AC Schnitzer",
            "id":"4",
            "brand_logo":"https://juhe.oss-cn-
hangzhou.aliyuncs.com/api_image/538/brand/4.png"
        },
        {
            "first_letter":"A",
            "brand_name":"ABT",
            "id":"5",
            "brand_logo":"https://juhe.oss-cn-
hangzhou.aliyuncs.com/api_image/538/brand/5.png"
        },
        {
            "first_letter":"A",
            "brand_name":"安凯客车",
            "id":"6",
            "brand_logo":"https://juhe.oss-cn-
hangzhou.aliyuncs.com/api_image/538/brand/6.png"
        },
        {
            "first_letter":"A",
            "brand_name":"Arash",
            "id":"7",
            "brand_logo":"https://juhe.oss-cn-
hangzhou.aliyuncs.com/api_image/538/brand/7.png"
        },
        {
            "first_letter":"A",
            "brand_name":"Apollo",
            "id":"8",
            "brand logo": "https://juhe.oss-cn-
hangzhou.aliyuncs.com/api_image/538/brand/8.png"
        },
        {
            "first_letter":"A",
            "brand_name":"ARCFOX",
            "id":"9",
            "brand_logo":"https://juhe.oss-cn-
hangzhou.aliyuncs.com/api_image/538/brand/9.png"
```

```
},
        {
            "first_letter":"A",
            "brand_name":"艾康尼克",
            "id":"10",
            "brand_logo":"https://juhe.oss-cn-
hangzhou.aliyuncs.com/api_image/538/brand/10.png"
        },
        {
            "first_letter":"A",
            "brand_name":"ALPINA",
            "id":"11",
            "brand_logo":"https://juhe.oss-cn-
hangzhou.aliyuncs.com/api_image/538/brand/11.png"
        },
        {
            "first_letter":"A",
            "brand_name":"Agile Automotive",
            "id":"12",
            "brand_logo":"https://juhe.oss-cn-
hangzhou.aliyuncs.com/api_image/538/brand/12.png"
        },
        {
            "first_letter":"A",
            "brand_name":"ATS",
            "id":"13",
            "brand_logo":"https://juhe.oss-cn-
hangzhou.aliyuncs.com/api_image/538/brand/13.png"
        },
        {
            "first_letter":"A",
            "brand_name":"Aria",
            "id":"14",
            "brand_logo":"https://juhe.oss-cn-
hangzhou.aliyuncs.com/api_image/538/brand/14.png"
        },
        {
            "first_letter":"A",
            "brand_name":"爱驰",
            "id":"15",
            "brand_logo":"https://juhe.oss-cn-
hangzhou.aliyuncs.com/api_image/538/brand/15.png"
        },
        {
            "first_letter":"A",
            "brand_name":"Aurus",
            "id":"16",
            "brand_logo":"https://juhe.oss-cn-
hangzhou.aliyuncs.com/api_image/538/brand/16.png"
        },
        {
            "first_letter":"A",
            "brand_name":"AUXUN傲旋",
            "id":"17",
            "brand_logo":"https://juhe.oss-cn-
hangzhou.aliyuncs.com/api_image/538/brand/17.png"
        },
        {
```

```
"first_letter":"A",
            "brand_name":"Aspark",
            "id":"18",
            "brand_logo":"https://juhe.oss-cn-
hangzhou.aliyuncs.com/api_image/538/brand/18.png"
        },
        {
            "first_letter":"A",
            "brand_name":"Aviar",
            "id":"328",
            "brand_logo":"https://juhe.oss-cn-
hangzhou.aliyuncs.com/api_image/538/brand/328.png"
        },
        {
            "first_letter":"A",
            "brand_name":"Ariel",
            "id":"329",
            "brand_logo":"https://juhe.oss-cn-
hangzhou.aliyuncs.com/api_image/538/brand/329.png"
        },
        {
            "first_letter":"A",
            "brand_name":"APEX",
            "id":"330",
            "brand_logo":"https://juhe.oss-cn-
hangzhou.aliyuncs.com/api_image/538/brand/330.png"
        },
        {
            "first_letter":"A",
            "brand_name":"AEV ROBOTICS",
            "id":"331",
            "brand_logo":"https://juhe.oss-cn-
hangzhou.aliyuncs.com/api_image/538/brand/331.png"
        },
        {
            "first_letter":"A",
            "brand_name":"Atlis",
            "id":"332",
            "brand_logo":"https://juhe.oss-cn-
hangzhou.aliyuncs.com/api_image/538/brand/332.png"
        }
    ],
   "reason":"success",
   "error_code":0
}
```
## **错误码参照**

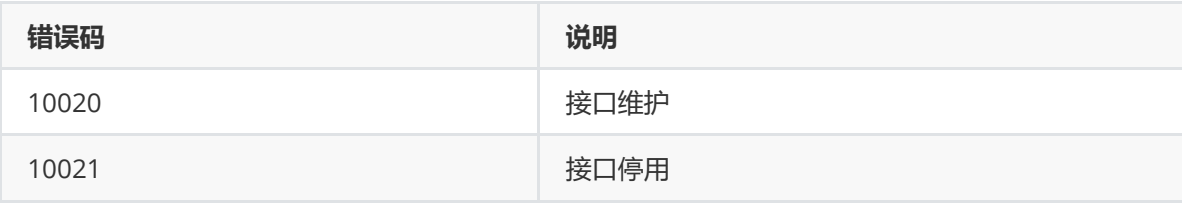

## **代码示例分享**

```
package com.springboot.demo.controller;
import com.alibaba.fastjson.JSONObject;
import com.springboot.demo.service.TokenService;
import com.springboot.demo.utils.Base64Util;
import com.springboot.demo.utils.HttpUtil;
import io.swagger.annotations.Api;
import lombok.extern.slf4j.Slf4j;
import org.slf4j.Logger;
import org.slf4j.LoggerFactory;
import org.springframework.beans.factory.annotation.Autowired;
import org.springframework.web.bind.annotation.RestController;
import java.util.HashMap;
import java.util.Map;
@Slf4j
@RestController
@Api(value = "调用API接口")
public class CallApiController {
   // basicauth的username
   public static String basic_user = "showcase";
    // basicauth的password
    public static String basic_password = "dW$40m&Ke";
   public static void main(String[] args) {
      queryBrand();
   }
    /**
    * 查询车辆品牌大全
     *
    */
     private static void queryBrand() {
        String url = "http://{ip}/{访问路径}/brand";
        Map<String, String> headers = new HashMap<>();
        String token = String.format("Basic %s", basicAuthToken(basic_user,
            basic password)):
        headers.put("Authorization", token);
        try {
            String response = HttpUtil.sendGet(url, headers);
            System.out.println("调用结果:" + response);
            JSONObject jsonObject = JSONObject.parseObject(response);
        } catch (Exception e) {
            e.printStackTrace();
        }
    }
    public static String basicAuthToken(String userName, String password) {
        String base64Str = String.format("%s:%s", userName, password);
        return Base64Util.getBase64(base64Str);
    }
}
```

```
import lombok.extern.slf4j.Slf4j;
import sun.misc.BASE64Decoder;
import sun.misc.BASE64Encoder;
import java.io.UnsupportedEncodingException;
@Slf4j
public class Base64Util {
   /**
    * 加密
    * @param str
    * @return
    */
    public static String getBase64(String str) {
       byte[] b = null;
        String s = null;
       try {
            b = str.getBytes("utf-8");
        } catch (UnsupportedEncodingException e) {
           e.printStackTrace();
           log.error("base64 加密处理错误: {}", e);
        }
       if (b != null) {
           s = new BASE64Encoder().encode(b);
       }
        return s;
   }
    /**
    * 解密
    * @param s
    * @return
    */
    public static String getFromBase64(String s) {
        byte[] b = null;
        String result = null;if (s := null) {
            BASE64Decoder decoder = new BASE64Decoder();
            try {
               b = decoder.decodeBuffer(s);result = new String(b, "utf-8");
           } catch (Exception e) {
               log.error("base64 解密处理错误: {}", e);
           }
        }
        return result;
   }
}
```
## **页面调试样例**

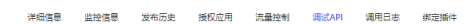

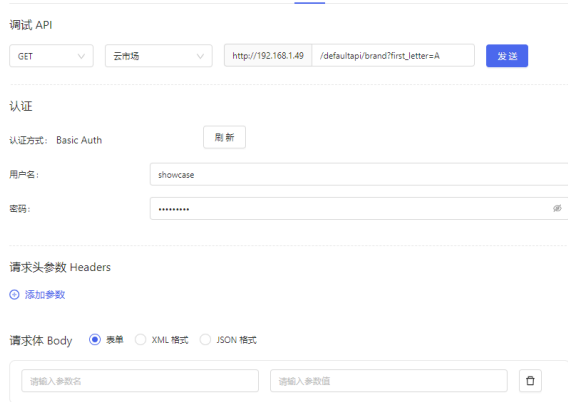

#### 返回结果 耗时: 97 ms 响应状态码: 200

#### 响应结果 Result

 $\label{thm:4} \begin{minip} \frac{|\mathbf{f}(\mathbf{f})\mathbf{f}(\mathbf{f})\mathbf{f}(\mathbf{f$ 

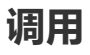

## **1 .在已购资产管理中,可以查看到买家已经订购的API商品信息**

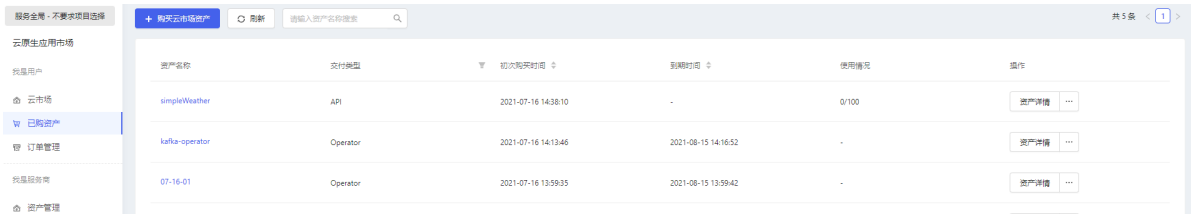

## **2. API的认证方式调用说明**

每个API上都会展示对应的认证类型和访问凭证,以basic auth为例,会展示username 和password,买 家需要使用这对凭证进行API的调用。需要首先对username和password进行base64的加密,然后获取 到一个字符换token,然后调用API的时候传入key为Authorization,值为token的header即可。具体的 代码示例可以参考API列表中的代码使用示例章节,加密部分参考如下:

```
public static String basicAuthToken(String userName, String password) {
    String base64Str = String.format("%s:%s", userName, password);
    return Base64Util.getBase64(base64Str);
}
public static String getBase64(String str) {
   byte[] b = null;
   String s = null;
   try {
        b = str.getBytes("utf-8");
   } catch (UnsupportedEncodingException e) {
        e.printStackTrace();
        log.error("base64 加密处理错误: {}", e);
   }
   if (b := null) {
        s = new BASE64Encoder().encode(b);
   }
    return s;
}
```
## **3.java使用sdk方式调用**

HTTP SDK工具类,用来向服务端发送HTTP请求。如果提供认证参数,它能够在内部将请求消息进行签 名处理,然后向API网关发送进行验证和调用,目前支持的认证类型有basic-auth,jwt,oauth2,hmacauth,支持的调用方式method有get,post,delete,patch,put,options,head。

## **请求API网关Restful服务的访问地址**

网关地址访问格式: http://{网关ip}:80/{api网关访问路径}

- {ip} API网关的ip地址
- 默认的访问端口为 "80",可以不填写
- 请求的context-path可以要根据API网关的访问路径填写

## **工具包的下载地址**

● 包下载: <https://github.com/icarhunter/api-gateway-sdk/>

**使用编程方式调用**

```
import com.apigateway.sdk.HttpCaller;
import com.apigateway.sdk.dto.AuthParam;
import com.apigateway.sdk.dto.HttpReturn;
import com.apigateway.sdk.exception.HttpCallerException;
 ...
```
(1) 直接调用方式 POST 参数为json 认证为basic-auth, 其中认证参数根据应用市场中的<已购资产>中的 资产信息获取,如下的authType为<访问控制方式>如: basic-auth, 如下的username和password在< 访问凭证>的详情中获取。

```
String url="http://{ip}:80/{path}";
       //设置header参数
       Map<String, String> headerParam = new HashMap<>();
       headerParam.put("header1","value1");
       //设置json的请求参数
       JSONObject requestJ = new JSONObject();
       requestJ.put("key1", "value1");
       requestJ.put("key2", "value2");
       //设置认证参数,比如basic-auth类型
       AuthParam authParam = new AuthParam();
       //认证类型
       authParam.setAuthType("basic-auth");
       //basic-auth 用户名
       authParam.setUsername("ccc");
       //basic-auth 秘钥
       authParam.setPassword("2sHGo~j&c");
       //设置请求content-type 也可以不填写 例如String contentType = ""
       String contentType = "application/json;charset=utf-8";
       try {
           HttpReturn httpReturn =
HttpCaller.doPost(url,headerParam,contentType, new
ContentBody(requestJ.toJSONString()),authParam);
           log.info(JSONObject.toJSONString(httpReturn));
       } catch (HttpCallerException e) {
           e.printStackTrace();
           // error process
       }
```
(2) 直接调用方式 POST 参数为Map 认证为jwt,其中认证参数根据应用市场中的<已购资产>中的资产信 息获取,如下的authType为<访问控制方式>如:jwt,如下的key、secret和algorithm(如:HS256)在< 访问凭证>的详情中获取。

```
String url="http://{ip}:80/{path}";
//设置header参数
Map<String, String> headerParam = new HashMap<>();
headerParam.put("header1","value1");
//设置Map的请求参数
Map<String, String> paramsMap = new HashMap<>();
paramsMap.put("key1", "value1");
paramsMap.put("key2", "value2");
//设置认证参数,比如jwt类型
AuthParam authParam = new AuthParam();
```

```
//认证类型
authParam.setAuthType("jwt");
//jwt 参数key
authParam.setKey("key");
//jwt 秘钥或者是私钥
authParam.setSecretOrPrivateKey("secret");
//加密算法,包括:HS256,HS384,HS512,RS256,ES256
authParam.setAlgorithm("HS256");
//设置请求content-type 也可以不填写 例如String contentType = ""
String contentType = "application/x-www-form-urlencoded;charset=utf-8";
try {
    HttpReturn httpReturn = HttpCaller.doPost(url,
    headerParam,contentType,paramsMap,authParam);
    log.info(JSONObject.toJSONString(httpReturn));
} catch (HttpCallerException e) {
   e.printStackTrace();
   // error process
}
```
(3) 直接调用方式 POST 参数为xml 认证为hmac-auth, 其中认证参数根据应用市场中的<已购资产>中的 资产信息获取,如下的authType为<访问控制方式>如: hmac-auth, 如下的username、secret和 algorithm(如: hmac-sha1)在<访问凭证>的详情中获取。

```
String url="http://{ip}:80/{path}";
       //设置header参数
       Map<String, String> headerParam = new HashMap<>();
       headerParam.put("header1","value1");
       //设置xml的请求参数
       Document document = DocumentHelper.createDocument();
       Element root = document.addElement("root1");
       Element key1 = root.addElement("key1");
       Element key2 = root.addElement("key2");
       key1.addText("value1");
       key2.addText("value2");
       String output = document.asXML();
       //设置认证参数,比如hmac-auth类型
       AuthParam authParam = new AuthParam():
       //认证类型
       authParam.setAuthType("hmac-auth");
       //hmac-auth 用户名
       authParam.setHmacUserName("username");
       //hmac-auth 秘钥
       authParam.setHmacSecret("secret");
       //加密算法, hmac-sha1, hmac-sha256, hmac-sha384, hmac-sha512, 默认值是: hmac-
sha1
       authParam.setHmacAlgorithm("hmac-sha1");
       //设置请求content-type 也可以不填写 例如String contentType = ""
       String contentType="application/xml;charset=utf-8";
       try {
           HttpReturn httpReturn = HttpCaller.doPost(url,
           headerParam, contentType, new ContentBody(output), authParam);
           log.info(JSONObject.toJSONString(httpReturn));
       } catch (HttpCallerException e) {
           e.printStackTrace();
           // error process
       }
```
(4) 直接调用方式GET 认证为oauth2, 其中认证参数根据应用市场中的<已购资产>中的资产信息获取, 如下的authType为<访问控制方式>如:oauth2,如下的clientId和clientSecret在<访问凭证>的详情中 获取,scope参数在没有特殊说明时为空串即可。

```
String url="http://{ip}:80/{path}";
//设置header参数
Map<String, String> headerParam = new HashMap<>();
headerParam.put("header1","value1");
//设置Map的请求参数 参数会拼接在url上,参数也可以在url上拼接完成,这里空Map即可
Map<String, String> paramsMap = new HashMap<>();
paramsMap.put("key1", "value1");
paramsMap.put("key2", "value2");
//设置认证参数,比如oauth2类型
AuthParam authParam = new AuthParam();
//认证类型
authParam.setAuthType("oauth2");
//oauth2 clientId
authParam.setClientId("clientId");
//oauth2 clientSecret
authParam.setClientSecret("clientSecret");
//oauth2 scope 根据情况可以不填
authParam.setScope("scope");
//设置请求content-type 也可以不填写 例如String contentType = ""
String contentType="";
try {
   HttpReturn httpReturn = HttpCaller.doGet(url,
   headerParam, contentType, paramsMap, authParam);
   log.info(JSONObject.toJSONString(httpReturn));
} catch (HttpCallerException e) {
   e.printStackTrace();
   // error process
}
```
(5) 直接调用方式Put/Patch 注意参数类型可以参考Post中的详细demo

```
//Put 参数Map
HttpReturn httpReturn = HttpCaller.doPut(url,
            headerParam,contentType,paramsMap,authParam);
//Put 参数json
HttpReturn httpReturn = HttpCaller.doPut(url,headerParam,contentType, new
                    ContentBody(requestJ.toJSONString()),authParam);
//Put 参数xml
HttpReturn httpReturn = HttpCaller.doPut(url,headerParam,contentType, new
                    ContentBody(output),authParam);
//Patch 参数Map
HttpReturn httpReturn = HttpCaller.doPatch(url,
            headerParam.contentType.paramsMap.authParam):
//Patch 参数json
HttpReturn httpReturn = HttpCaller.doPatch(url,headerParam,contentType, new
                             ContentBody(requestJ.toJSONString()),authParam);
//Patch 参数xml
HttpReturn httpReturn = HttpCaller.doPatch(url,headerParam,contentType, new
                    ContentBody(output),authParam);
```

```
//head
HttpReturn httpReturn = HttpCaller.doHead(url,
           headerParam,contentType,paramsMap,authParam);
//options
HttpReturn httpReturn = HttpCaller.doOptions(url,
           headerParam,contentType,paramsMap,authParam);
```
(7) 直接调用方式Delete 认证为oauth2, 其中认证参数根据应用市场中的<已购资产>中的资产信息获 取,如下的authType为<访问控制方式>如: oauth2, 如下的clientId和clientSecret在<访问凭证>的详 情中获取,scope参数在没有特殊说明时为空串即可。

```
String url="http://{ip}:80/{path}";
//设置header参数
Map<String, String> headerParam = new HashMap<>();
headerParam.put("header1","value1");
//设置Map的请求参数
Map<String, String> paramsMap = new HashMap<>();
//设置认证参数,比如oauth2类型
AuthParam authParam = new AuthParam();
//认证类型
authParam.setAuthType("oauth2");
//oauth2 clientId
authParam.setClientId("clientId");
//oauth2 clientSecret
authParam.setClientSecret("clientSecret");
//oauth2 scope 根据情况可以不填
authParam.setScope("scope");
//设置请求content-type 也可以不填写 例如String contentType = ""
String contentType="";
try {
    HttpReturn httpReturn = HttpCaller.doDelete(url,
    headerParam,contentType,paramsMap,authParam);
    log.info(JSONObject.toJSONString(httpReturn));
} catch (HttpCallerException e) {
    e.printStackTrace();
   // error process
}
```
## (8) 直接调用方式Get 下载文件

```
String url="http://{ip}:80/{path}";
//设置header参数
Map<String, String> headerParam = new HashMap<>();
headerParam.put("header1","value1");
//设置Map的请求参数 参数会拼接在url上,参数也可以在url上拼接完成,这里空Map即可
Map<String, String> paramsMap = new HashMap<>();
paramsMap.put("key1", "value1");
paramsMap.put("key2", "value2");
//设置认证参数,比如oauth2类型
AuthParam authParam = new AuthParam():
//认证类型
authParam.setAuthType("oauth2");
//oauth2 clientId
authParam.setClientId("clientId");
//oauth2 clientSecret
authParam.setClientSecret("clientSecret");
```

```
//oauth2 scope 根据情况可以不填
       authParam.setScope("scope");
       //设置请求content-type 也可以不填写 例如String contentType = ""
       String contentType="";
       response.reset();
       try {
            HttpReturn httpReturn = HttpCaller.doGet(url,
           headerParam,contentType,paramsMap,authParam);
            httpReturn.getHeaderMap().get("fileName");
            log.info(JSONObject.toJSONString(httpReturn));
            response.setHeader("Content-Disposition", "attachment;
filename=\""+httpReturn.getHeaderMap().get("fileName")+"\";charset=utf-8");
           //取文件流
            byte[] bytes = httpReturn.getResponseBytes();
           OutputStream out = response.getOutputStream();
            InputStream br = new ByteArrayInputStream(bytes);
            byte[] buf = new byte[1024];
           int len = 0;
           while ((len = br.read(buf)) > 0)out.write(buf, 0, len);
           br.close();
            out.close();
       } catch (HttpCallerException e) {
            e.printStackTrace();
           // error process
       }
```
(9) 直接调用方式Post 上传文件

```
String url="http://{ip}:80/{path}";
       //设置header参数
       Map<String, String> headerParam = new HashMap<>();
       headerParam.put("header1","value1");
       //设置Map的请求参数
       Map<String, String> paramsMap = new HashMap<>();
       //设置认证参数,比如oauth2类型
       AuthParam authParam = new AuthParam();
       //认证类型
       authParam.setAuthType("oauth2");
       //oauth2 clientId
       authParam.setClientId("clientId");
       //oauth2 clientSecret
       authParam.setClientSecret("clientSecret");
       //oauth2 scope 根据情况可以不填
       authParam.setScope("scope");
       //设置请求content-type 也可以不填写 例如String contentType = ""
       String contentType="";
       //上传的文件
       MultipartHttpServletRequest params = ((MultipartHttpServletRequest)
request);
       paramsMap.put("key1", params.getParameter("key1"));
       paramsMap.put("key2", params.getParameter("key2"));
       List<MultipartFile> files = ((MultipartHttpServletRequest)
           request).getFiles("fileKey");
       MultipartFile file = null;
       try {
```

```
for (int i = 0; i < files.size(); ++i) {
                file = files.get(i);if (!file.isEmpty()) {
                    InputStream in = file.getInputStream();
                    HttpReturn httpReturn = HttpCaller.doPost(url, headerParam,
"",
                            paramsMap, file.getName(), in, ContentEncoding.none,
null);
                    log.info(httpReturn.toString());
                    return JSONObject.toJSONString(httpReturn);
                } else {
                    log.info("You failed to upload " + i + " because the file was
                                     empty.");
                }
            }
        } catch (HttpCallerException e) {
            e.printStackTrace();
            // error process
        } catch (Exception e) {
            e.printStackTrace();
            // error process
        }
```
(10) 使用Builder的方式构造调用参数,然后进行调用

```
import com.apigateway.sdk.HttpParameters;
import com.apigateway.sdk.HttpCaller;
import com.apigateway.sdk.HttpCallerException;
 HttpParameters.Builder builder = HttpParameters.newBuilder();
 builder.requestURL("http://ip:80/{path}") // 设置请求的URL
     .method("POST") // 设置调用方式
     .contentType("application/x-www-form-urlencoded;charset=utf-8"); //设置请求
content-type
  // 设置请求参数
  builder.putParamsMap("key1", "value1");
  builder.putParamsMap("key2", "{\"a\":value1}"); // json format value
  builder.putParamsMap("key3", "value1","value2","value3");//设置数组参数
  //设置请求调用方式
  builder.method("POST");
  //设置透传的HTTP Headers
  builder.putHeaderParamsMap("header1", "value1");
  builder.putHeaderParamsMap("header2", "value2");
  //设置认证参数 例如jwt
  AuthParam authParam = new AuthParam();
  authParam.setAuthType("jwt");
  authParam.setKey("value1");
  authParam.setSecretOrPrivateKey("value2");
  authParam.setAlgorithm("HS256");
  builder.authParam(authParam);
  //进行调用 返回结果
  String result = null;try {
```

```
HttpReturn res = HttpCaller.invokeReturn(builder.build()); //然后在res里获
取相关的信息
      res.getResponseStr();//获取响应的文本串。
      res.responseBytes;//获取响应二进制数据,比如图片
  } catch (HttpCallerException e) {
      // error process
  }
```